# How to Hack Your Mini Cooper: *Reverse Engineering CAN Messages on Passenger Automobiles*

Jason Staggs

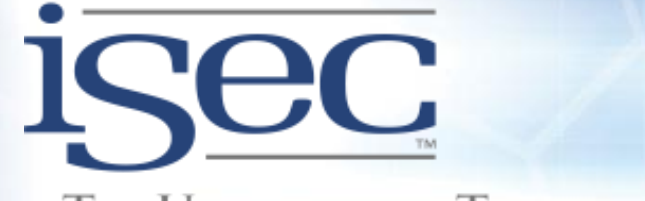

THE UNIVERSITY OF TULSA **INSTITUTE FOR INFORMATION SECURITY** 

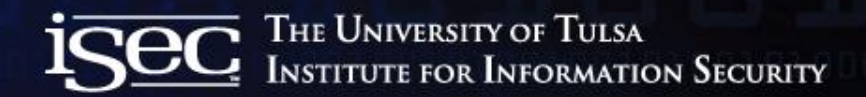

# Who is this guy?

- Jason Staggs
	- Graduate Research Assistant
		- Institute for Information Security (iSec)
		- Crash Reconstruction Research Consortium (TU-CRRC)
	- TRUE Digital Security
		- Cyber Security Analyst

#### Why do we hack cars?

- Related work
	- *"Experimental Security Analysis of a Modern Automobile"*
	- *"Comprehensive Experimental Analyses of Automotive Attack Surfaces"*
- Understanding computer and network systems on cars
	- Underlying CAN protocol and components lack of authentication and verification of messages
- Understanding potential points of vulnerability
	- Vehicle network security is in its infancy
- But most importantly...

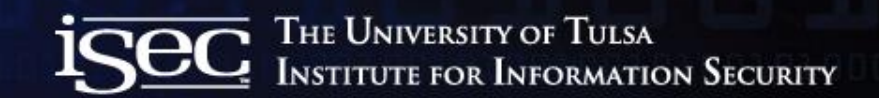

## To prevent this…

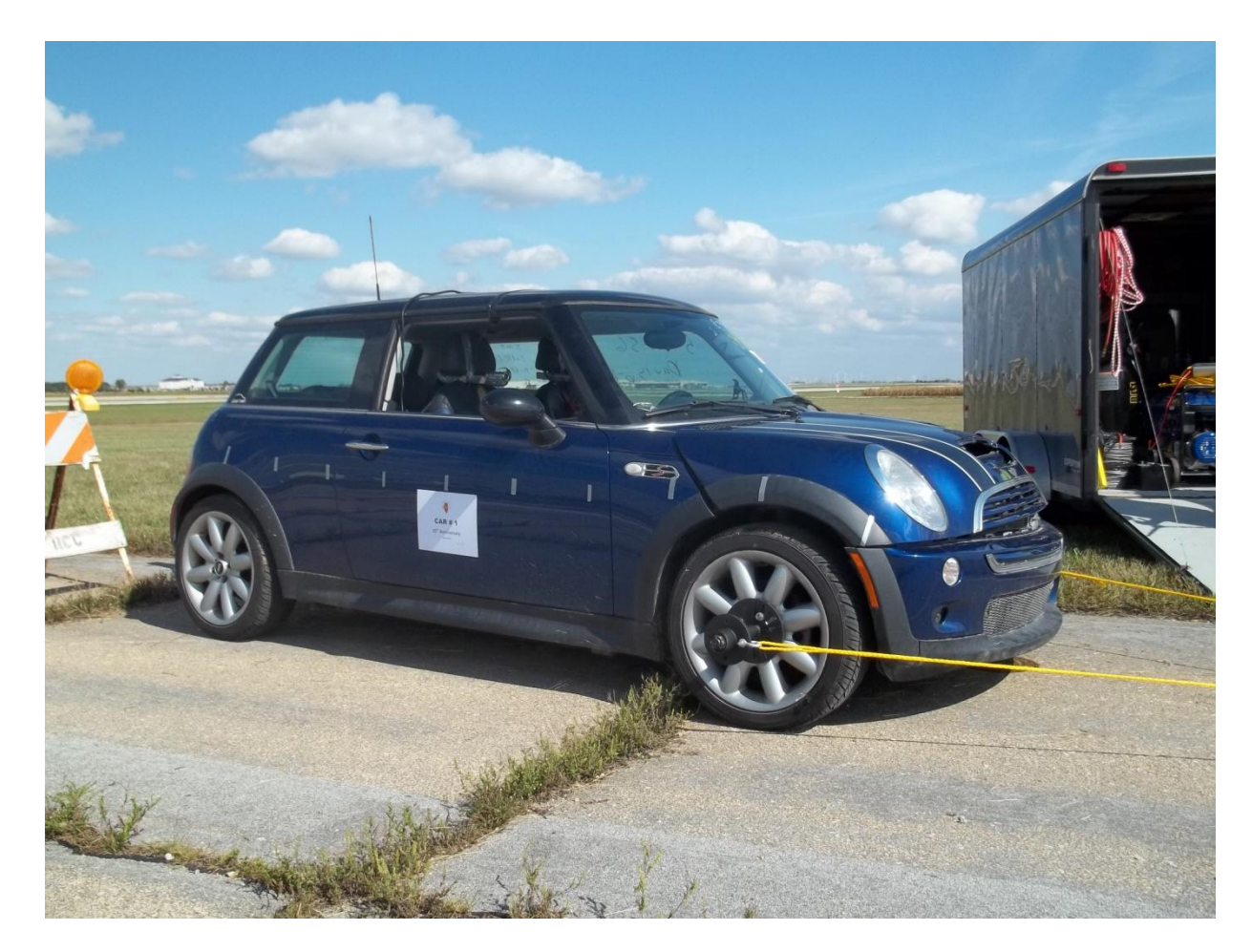

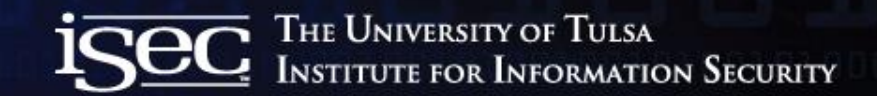

#### From turning into this…

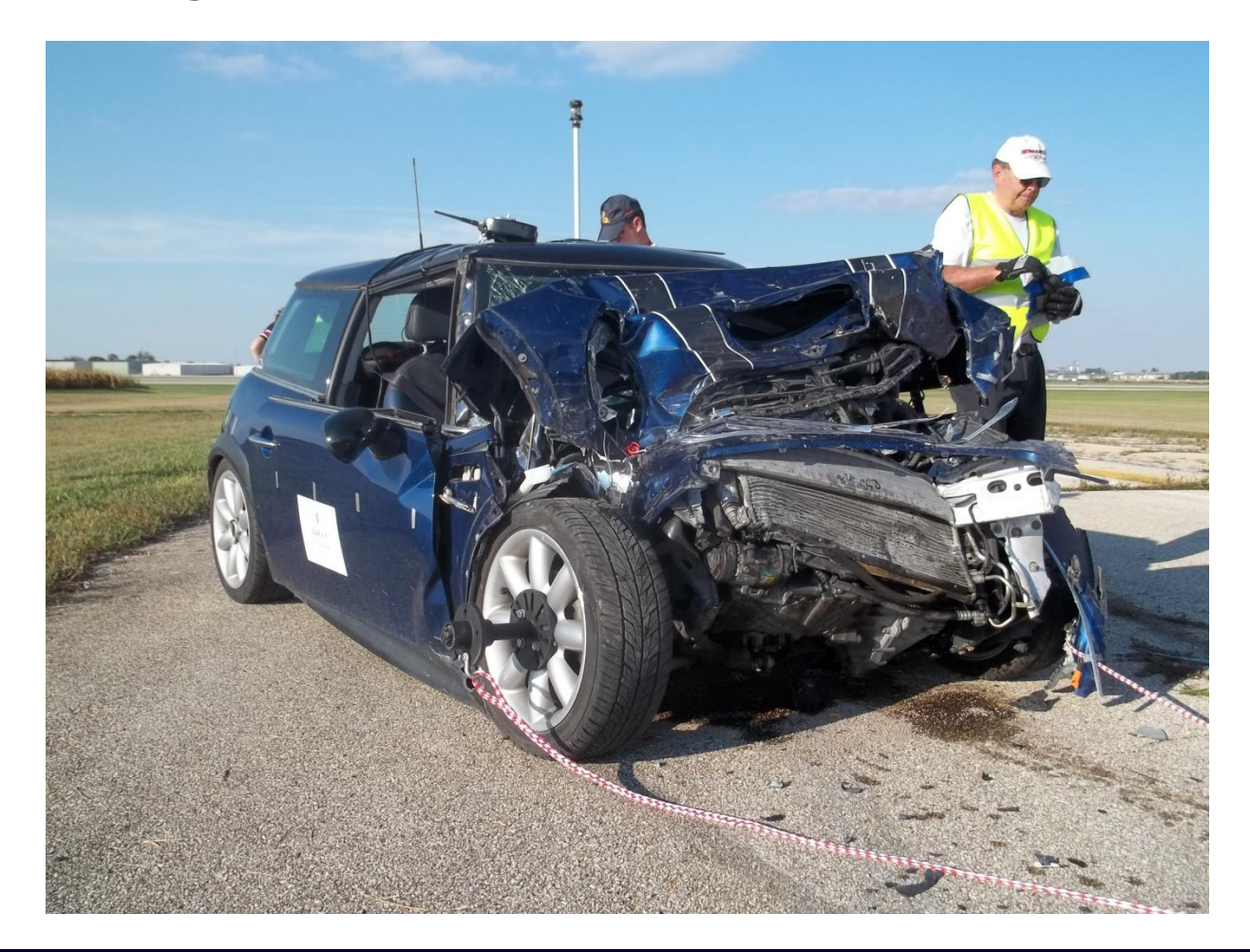

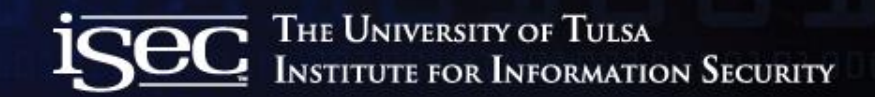

#### Because of this...

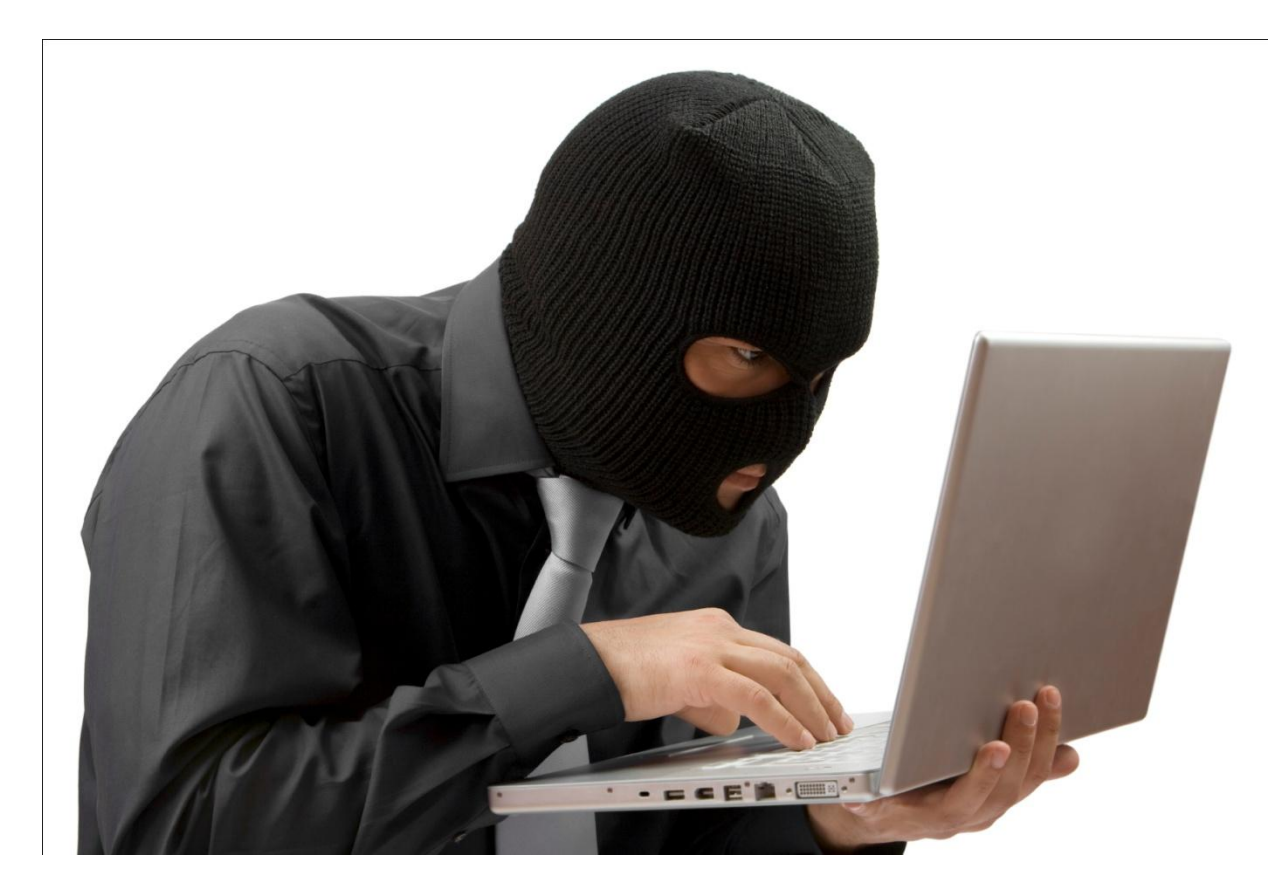

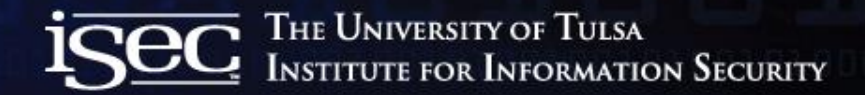

## CAN Clock Project

- Research project developed as a proof of concept
	- Manipulating CAN nodes via CAN network
	- Reverse engineering CAN messages
	- 2003 Mini Cooper

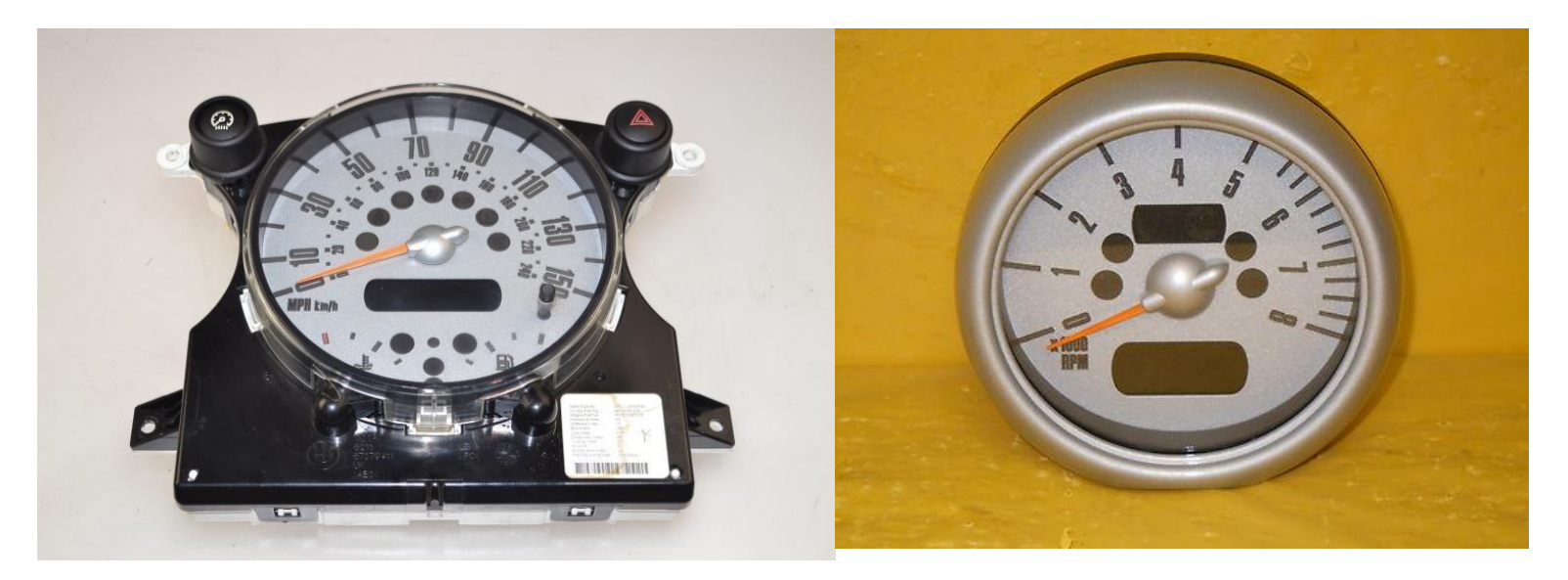

## Vehicle communication networks

- Common vehicle protocols
	- CAN (Most widely used among manufactures)
	- FlexRay
	- LIN
	- MOST
	- J1850 (GM/Chrysler)
	- J1939 (Heavy Trucks)
	- J1708/J1587 (Being phased out due to J1939)
- 2008: All US cars use CAN for mandated EPA diag.

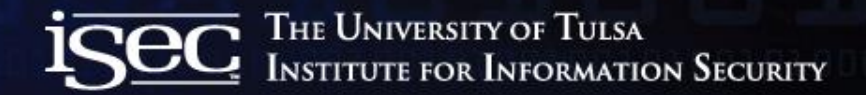

#### Interconnected vehicle networks

#### LWS ............ (Steering) Angle Sensor) Remote PDC SHD **AIC** Instrument Pack BC<sub>1</sub> Diagnostic Radio **IKE** Connector (Basic / ------ $\sim$ (Body (Instrument Controller) Business) Pack) CDC EWS<sub>3</sub> **MFL IHKA DSP EMS 2000** LWR (Engine Navigation Management) **RDW** MRS 4 GIU ABS/ ASC/DSC **EHPAS** πĽ  $L$  K-Bus (Electro-Hydraulic Can-Bus . . . . . . Power **Diagnostic Bus** Assisted ........ Steering) **DS2 Protocol**

#### **MINI COOPER Bus Network**

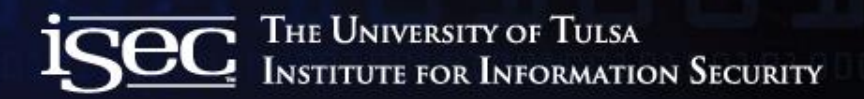

## Controller Area Networks

- Bosch CAN standard
	- Developed in the 80s
	- European automotive manufactures were early adopters
	- Multi-master broadcast message system
	- Standard Format
		- 11-bit message ID
		- 2^11 or 2048 possible message IDs
		- MFG. use of proprietary IDs for their ECUs
	- Extended Format
		- 29-bit message ID
		- 2<sup>^</sup>29 or 537 million message IDs
		- Used extensively by J1939

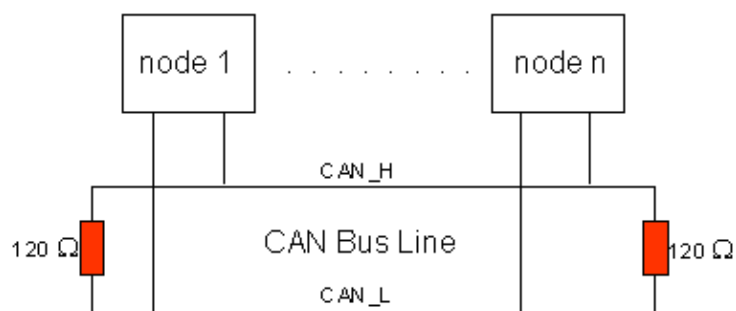

#### CAN Frame

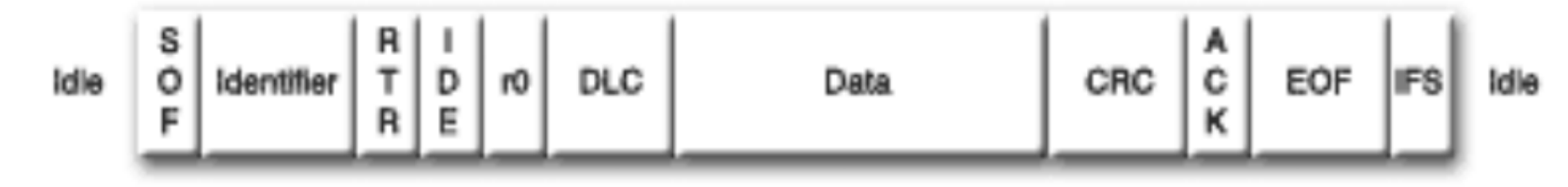

- SOF Start of Frame
- Identifier Unique identifier for message along with priority
- RTR Remote Transmission Request
- IDE Identifier extension (distinguishes between CAN standard and CAN extended)
- DLC Data Length Code (frames have up to 8 bytes of data)
- CRC Cyclic Redundant Check sum
- ACK Acknowledge
- EOF End of Frame
- IFS Intermission Frame Space

The University of Tulsa<br>Institute for Information Security

# Electronic Control Units (ECUs)

#### • ECUs designed to control:

- Vehicle safety systems
	- Engine control unit
	- ABS braking system
	- Door locks
- Non safety critical systems
	- Radio deck
	- HVAC system
- The list goes on…
- Programmable ECUs
	- Allows MFGs to update firmware on ECUs
- Average modern day car has ~70 ECUs

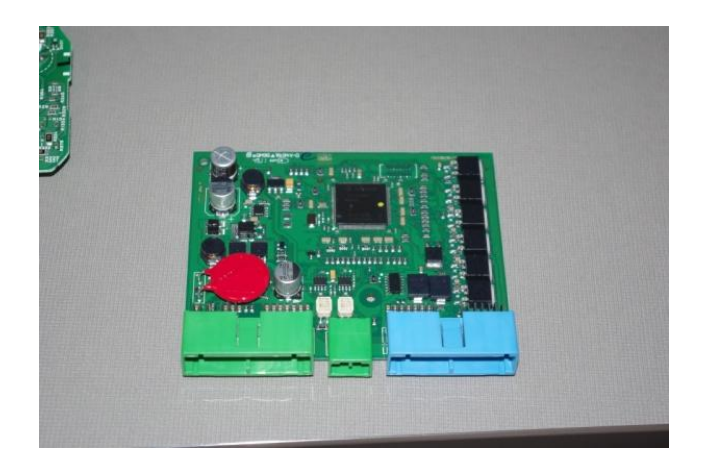

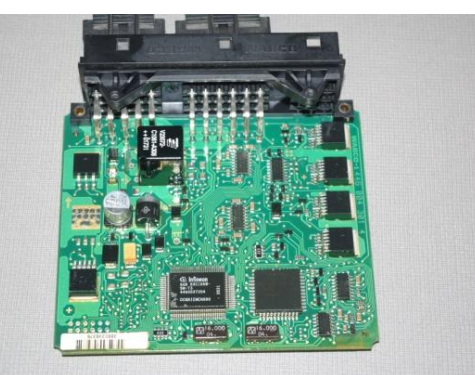

# Reverse Engineering CAN Messages

- What we want to do:
	- Manipulate CAN enabled vehicle components (Instrument Cluster)
- Problem:
	- Manufactures do not publish CAN message information about specific CAN components (ECUs)
		- Message IDs
		- Payload information (Byte offsets)
- Solution:
	- A method for visually correlating physical system interactions with identifiable patterns. (Humans are good at this)
	- Fuzzing (DANGER WILL ROBINSON!!!)

# Reverse Engineering CAN Messages

- Passively captured CAN traffic during a staged test run
	- $-$  In this case it was a staged automotive collision..  $\odot$
	- Mini Cooper vs. GMC Envoy (Check out TU-CRRC website for killer crash videos)
	- Data capture lasted for roughly 90 seconds
- Data Log gives us  $\sim$  106,000 data entries of CAN messages

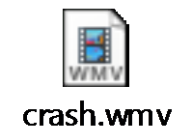

 $\overline{\rm igec}$  The University of Tulsa<br> $\overline{\rm igec}$  Institute for Information Security

Dearborn Group Format x15 Head on Crash for IATAI Tue Sep 20 16:34:00 2011

Tue Sep 20 16:35:47 2011

106600

Trigger Frame Absolute Timestamp, Channel, Frame ID, Frame Acronym, Protocol, DataCount, Data, Tx/Rx 11:55:49:668:810.2.316.316.CAN - STD.8.01 00 00 00 00 00 00 00.Rx. 11:55:49:668:960.2.336.336.CAN - STD.8.00 00 FE 02 6C 12 9C 89.Rx. 11:55:49:669:210.2.329.329.CAN - STD.8.CO 61 00 00 00 00 00 00.Rx. 11:55:49:669:440.2.153.153.CAN - STD.8.10 50 00 00 00 FF 00 80.Rx. 11:55:49:669:690.2.1F0.1F0.CAN - STD.8.0A 20 0A 00 0A 00 0A 00.Rx. 11:55:49:669:930.2.1F3.1F3.CAN - STD.8.80 80 00 FF 41 7F 00 08.Rx. 11:55:49:670:190.2.1F8.1F8.CAN - STD.8.00 00 00 00 FE FF 00 00.Rx. 11:55:49:670:420.2.545.545.CAN - STD.8.12 00 00 00 00 00 00 00.Rx. 11:55:49:670:660.2.565.565.CAN - STD.8.50 20 66 02 00 02 00 63.Rx. 00:00:00:003:000.2.1F5.1F5.CAN - STD.8.60 80 00 00 80 E2 00 00.Rx. 00:00:00:003:310.2.153.153.CAN - STD.8.10 50 00 00 00 FF 00 80.Rx. 00:00:00:003:550.2.1F0.1F0.CAN - STD.8.0A 40 0A 00 0A 00 0A 00.Rx. 00:00:00:003:790.2.1F3.1F3.CAN - STD.8.00 81 00 FF 41 7F 00 08.Rx. 00:00:00:004:040.2.1F8.1F8.CAN - STD.8.00 00 00 00 FE FF 00 00.Rx. 00:00:00:005:820.2.316.316.CAN - STD.8.01 00 00 00 00 00 00 00.Rx. 00:00:00:006:040.2.336.336.CAN - STD.8.00 00 FE 02 6C 12 9C 89.Rx. 00:00:00:006:300.2.329.329.CAN - STD.8.C0 61 00 00 00 00 00 00.Rx. 00:00:00:006:540.2.545.545.CAN - STD.8.12 00 00 00 00 00 00 00.Rx. 00:00:00:006:780.2.565.565.CAN - STD.8.50 20 66 02 00 02 00 63.Rx. 00:00:00:010:360.2.153.153.CAN - STD.8.10 50 00 00 00 FF 00 80.Rx. 00:00:00:010:560.2.1F0.1F0.CAN - STD.8.0A 60 0A 00 0A 00 0A 00.Rx. 00:00:00:010:800.2.1F3.1F3.CAN - STD.8.40 80 00 FF 41 7F 00 08.Rx. 00:00:00:011:060.2.1F8.1F8.CAN - STD.8.00 00 00 00 FE FF 00 00.Rx. 00:00:00:011:390.2.1F5.1F5.CAN - STD.8.60 80 00 00 80 F2 94 05.Rx. 00:00:00:015:830.2.316.316.CAN - STD.8.01 00 00 00 00 00 00 00.Rx. 00:00:00:016:060.2.336.336.CAN - STD.8.00 00 FE 02 6C 12 9C 89.Rx. 00:00:00:016:310.2.329.329.CAN - STD.8.C0 61 00 00 00 00 00 00.Rx. 00:00:00:016:550.2.545.545.CAN - STD.8.12 00 00 00 00 00 00 00.Rx. 00:00:00:016:780.2.565.565.CAN - STD.8.50 20 66 02 00 02 00 63.Rx. 00:00:00:017:360.2.153.153.CAN - STD.8.10 50 00 00 00 FF 00 80.Rx.

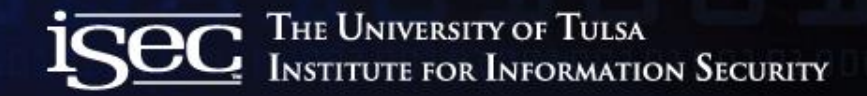

#### CAN Data Log

- Contained ~106,000 data entries
- Bash "cut -d. -f3 cooperheadion.txt | sort | uniq -c"
	- Only 15 Unique CAN IDs!?

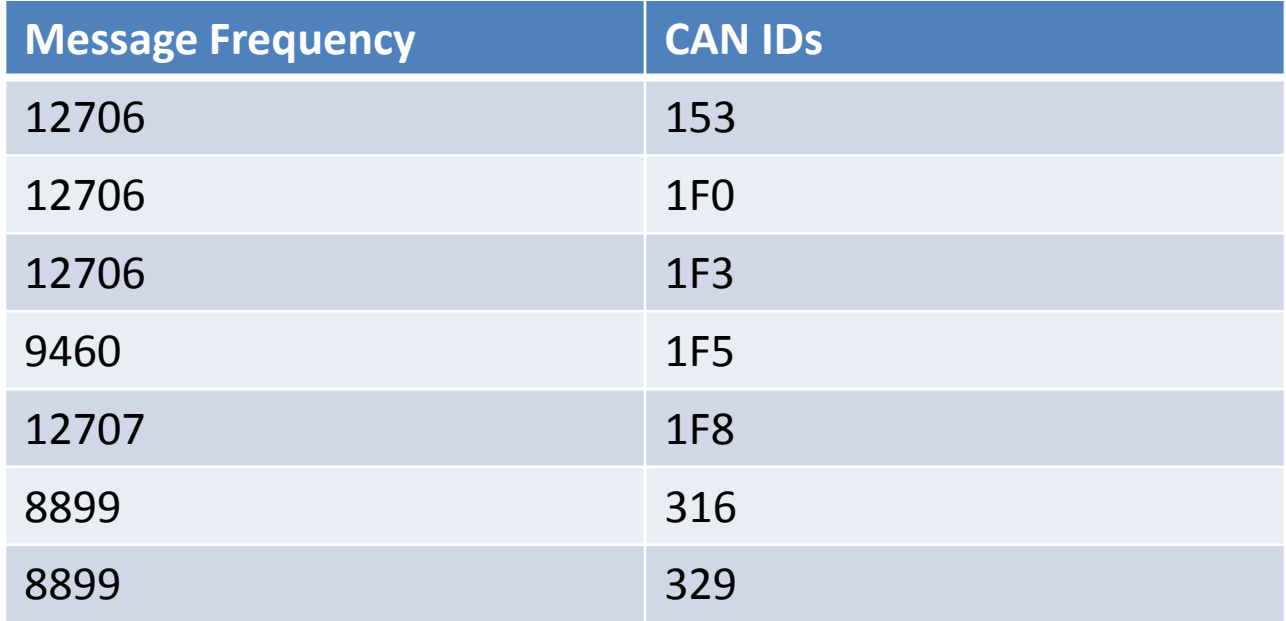

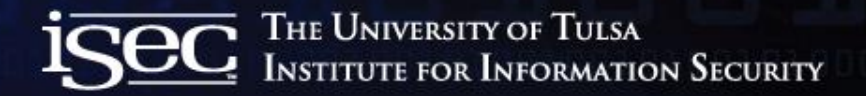

#### Visually Identifying CAN Messages of Interest

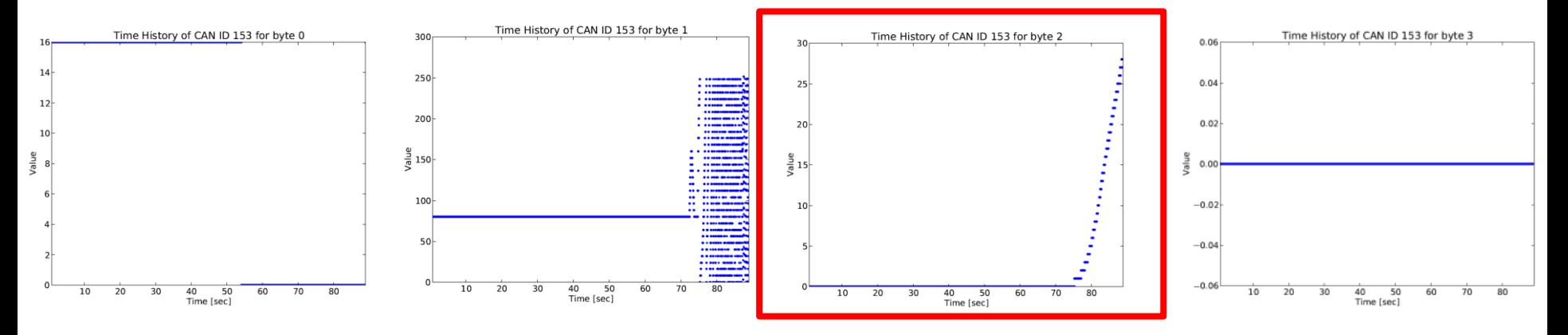

#### **Message ID 0x153 Vehicle Speed**

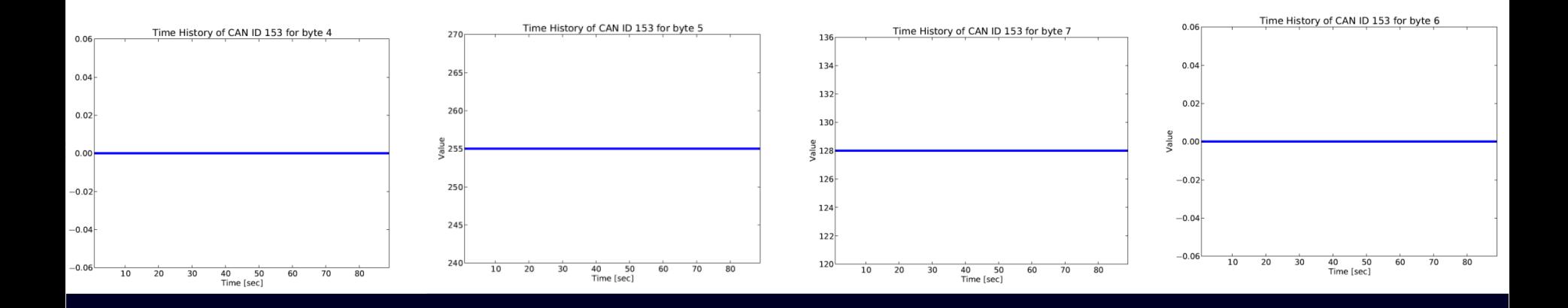

 $\blacktriangleright$ 

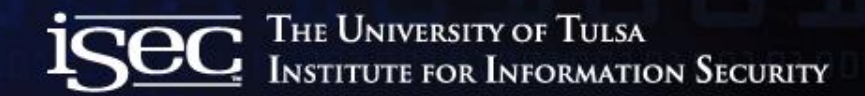

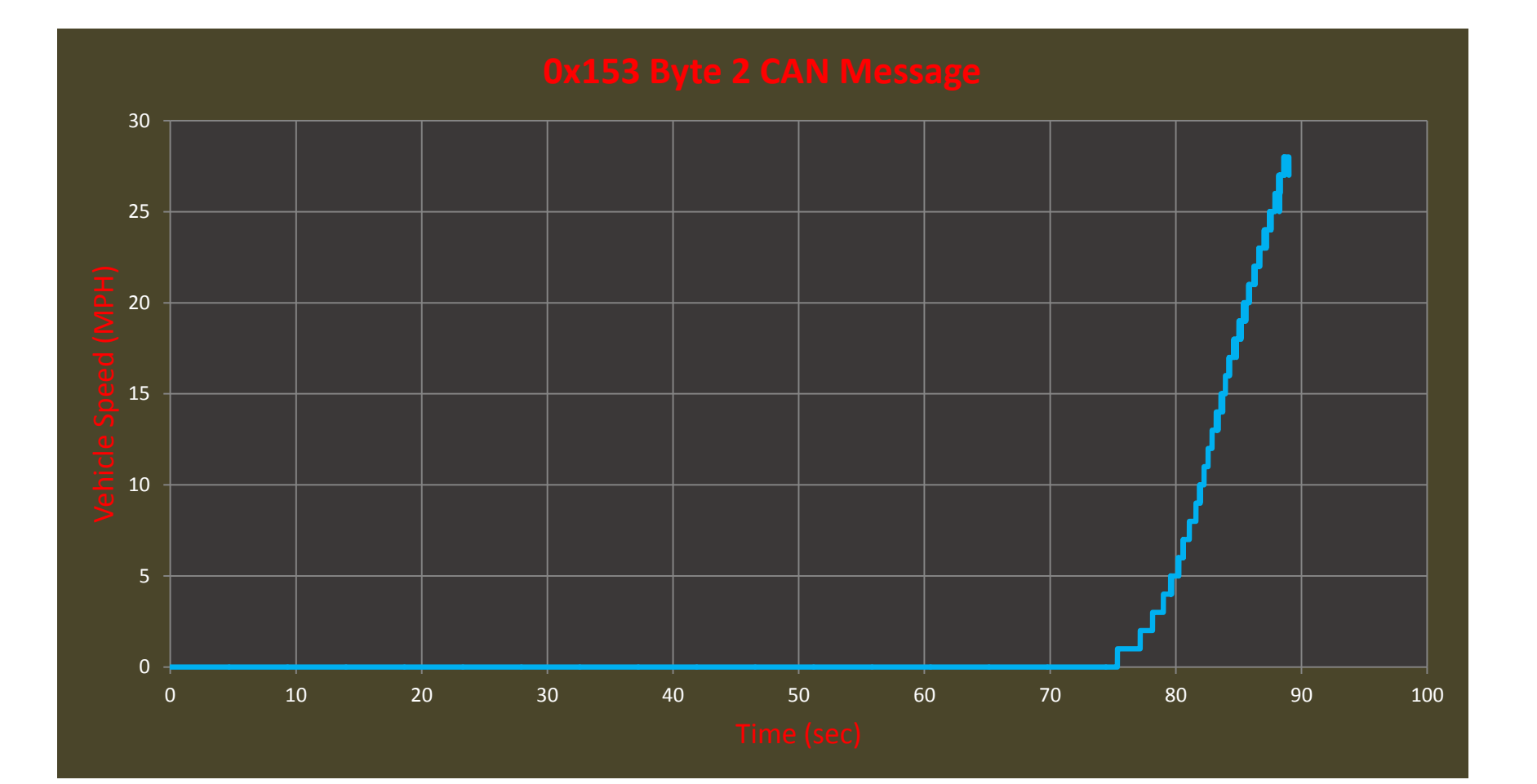

# Reverse Engineering CAN Messages

- Speedometer and Tachometer Message IDs
	- 2 methods
		- For each message ID, plot data values vs. timestamp in order to determine physical significance.
		- Given possible CAN IDs, fuzz data fields until needles start moving

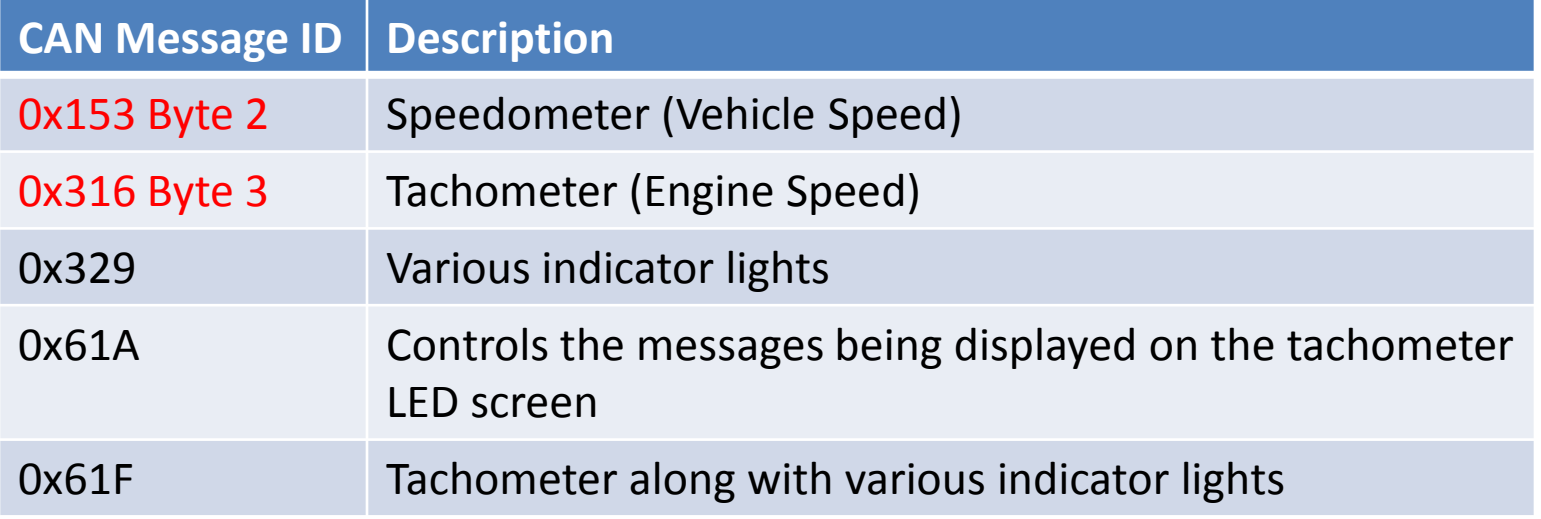

# Building the CAN Clock and Network

- CAN Bus
	- 18 gauge wire
	- 2 x 120 ohms terminating resistors
	- 12V DC power source
	- Arduino Uno microcontroller
	- CAN Bus Shield
		- MCP2515 CAN controller
		- MCP2551 CAN transceiver
	- Mini Cooper Instrument Cluster
	- Real time clock module RTC (for clock mode)

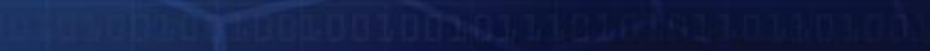

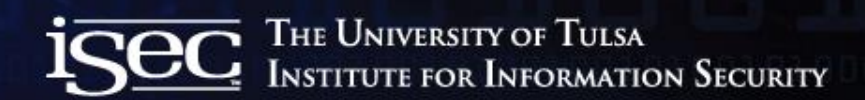

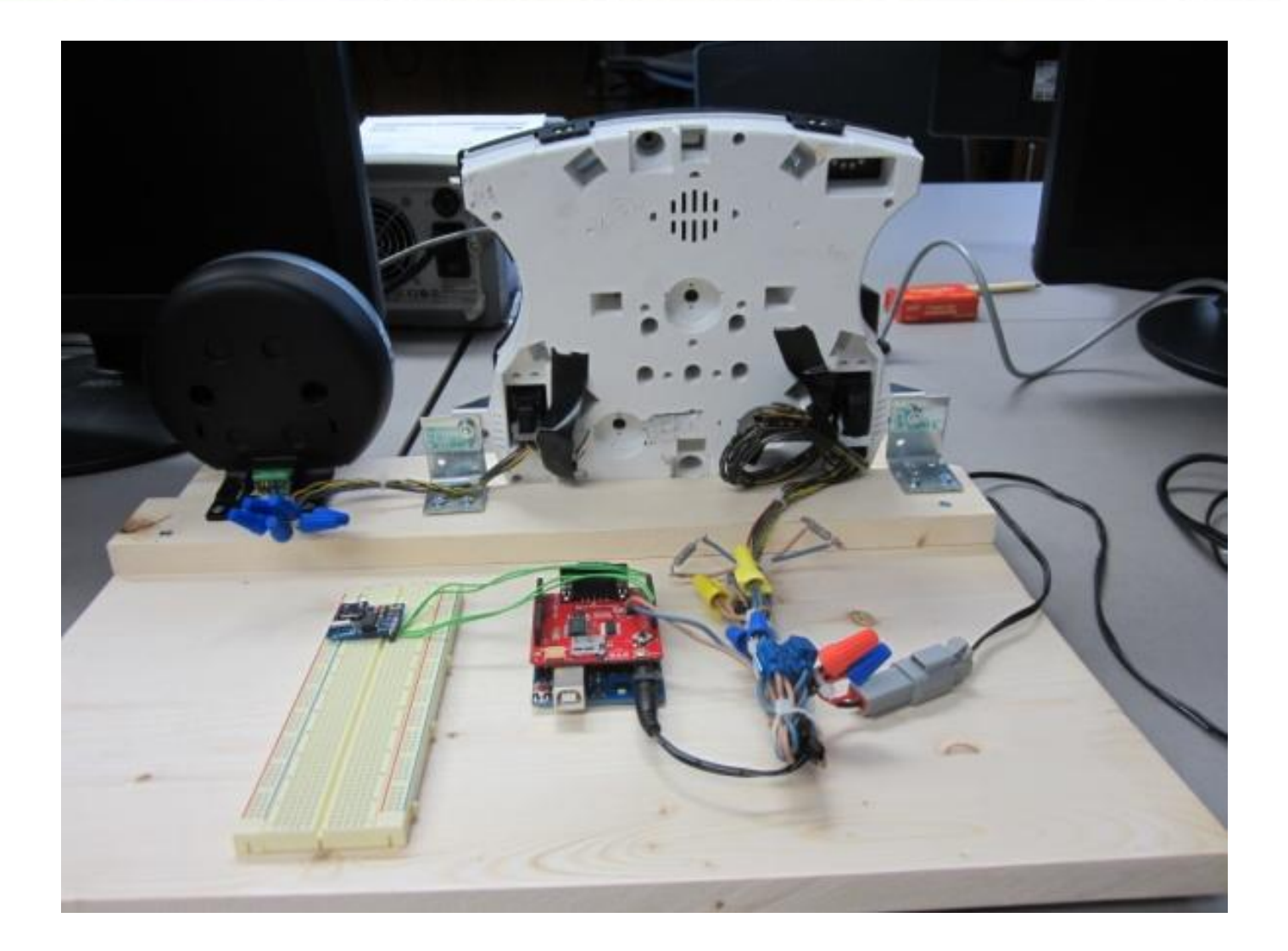

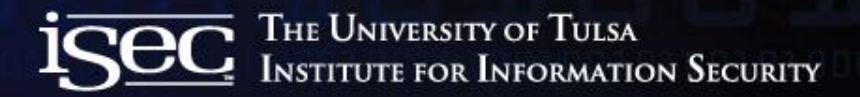

## CAN Clock Proof of Concept

- Talking CAN with Arduino
	- Arduino and CAN Controller Libraries
		- MCP2515 (Communication with CAN transceiver)
		- SPI (Used for communications between Arduino and CAN shield)
- 2 Modes of operation
	- Clock Mode
	- Demo Mode

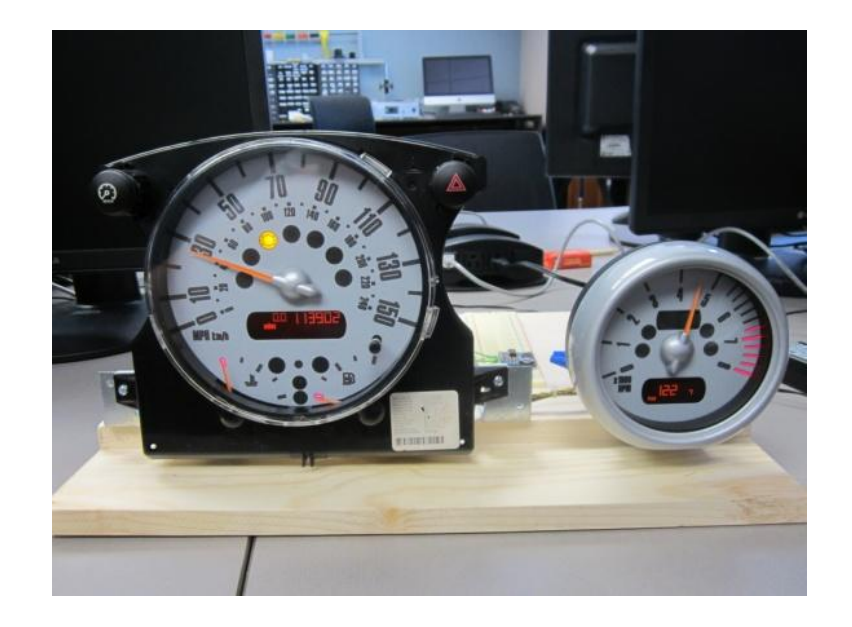

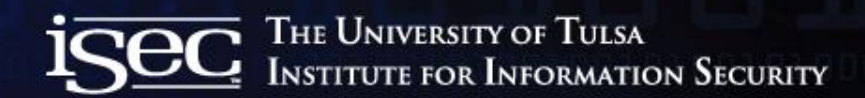

#### Demo

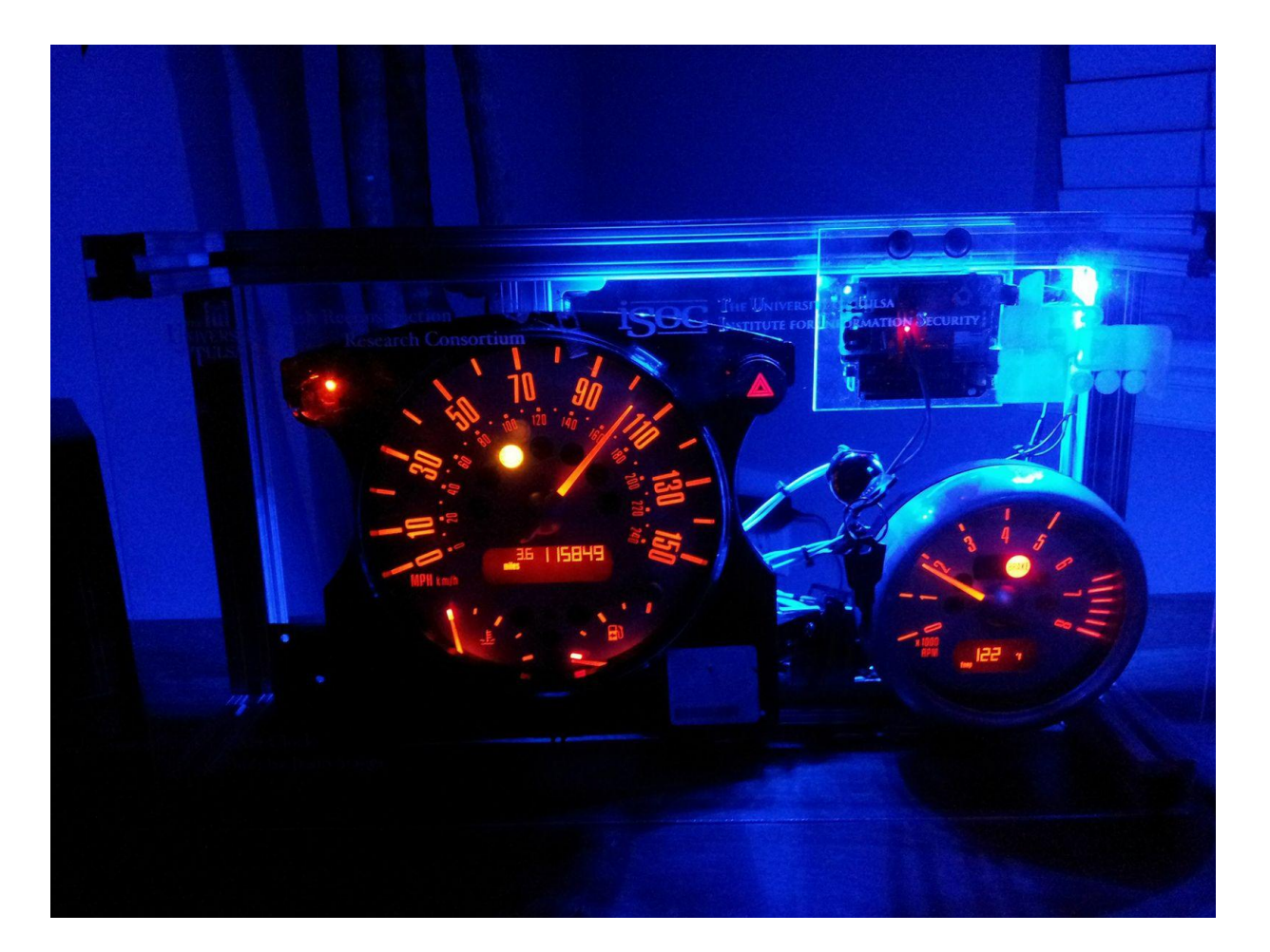

# Gaining Physical Access to CAN Bus

- Via OBD2
- Tapping the CAN bus (vampire tap)
	- Under the hood
	- Breaking a powered side view mirror
	- Etc.
- 0 to pwned for less then \$100
	- Rogue Arduino CAN node
- Potential conspirators
	- Mechanics
	- Car Rentals
	- Coworkers/Family/Friends/Valets/Ex-girlfriends/etc.

#### Conclusion / Future Work

- Better access control between vehicle network components
	- ECU to ECU
	- OBD2 to ECU
- Applying conventional NIPS & firewall methods to CAN
	- Message anomaly prevention depending on context?

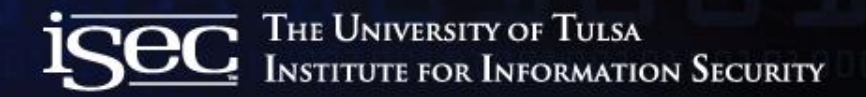

#### For more Information

- [TU Research](http://isec.utulsa.edu/)
	- <http://isec.utulsa.edu/>
	- <http://tucrrc.utulsa.edu/> ← Check out our research and crash tests ©
	- [http://](http://tucrrc.utulsa.edu/)[tucrrc.utulsa.edu/canclock/](http://tucrrc.utulsa.edu/canclock)
- CAN Standards/Docs
	- <http://esd.cs.ucr.edu/webres/can20.pdf> (CAN 2.0 Spec)
	- <http://www.sae.org/standards/>

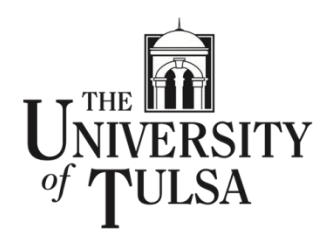

**Crash Reconstruction Research Consortium** 

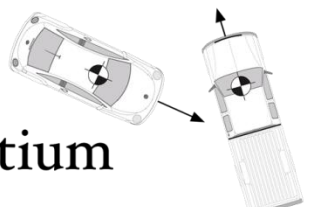

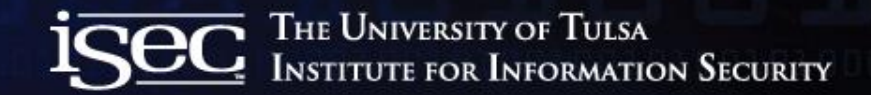

#### Questions??

• [jason-staggs@utulsa.edu](mailto:jason-staggs@utulsa.edu)

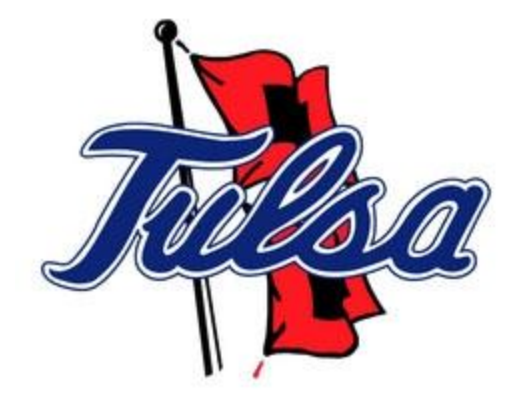